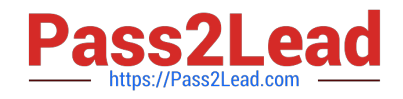

# **C\_BW4HANA\_20Q&As**

SAP Certified Application Associate - Reporting Modeling and Data Acquisition with SAP BW/4HANA 2.x

## **Pass SAP C\_BW4HANA\_20 Exam with 100% Guarantee**

Free Download Real Questions & Answers **PDF** and **VCE** file from:

**https://www.pass2lead.com/c\_bw4hana\_20.html**

### 100% Passing Guarantee 100% Money Back Assurance

Following Questions and Answers are all new published by SAP Official Exam Center

- **8 Instant Download After Purchase**
- **83 100% Money Back Guarantee**
- 365 Days Free Update
- 800,000+ Satisfied Customers  $\epsilon$ <sup>o</sup>

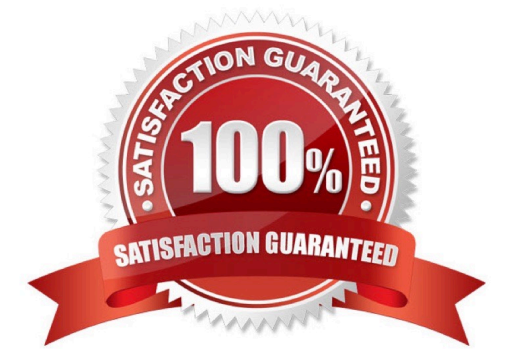

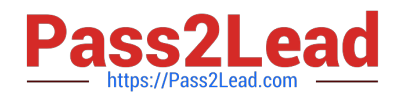

#### **QUESTION 1**

You need to use an SAP ERP standard DataSource to load data into SAP BW/4HANA.

Which prerequisite must be fulfilled to use the DataSource in the Operational Data Provisioning context?

- A. lt must exist in table ROOSATTR.
- B. It must be delta-enabled.
- C. It must be in-memory-optimized.
- D. It must have a queue entry in transaction ODQMON.

Correct Answer: A

#### **QUESTION 2**

In which sequence can you create a reusable key figure structure? Note: There are 2 correct answers to this question.

A. 1. Create a new structure in the context menu of a calculated key figure. 2. Save the structure as a global structure.

B. 1. Apply filters to a key figure structure in SAP Analysis for Microsoft Office. 2. Save the structure as a global structure.

C. 1. Create a new structure in the context menu of an InfoProvider. 2. Add key figures, selections, and formulas.

D. 1. Create a new structure with key figures, selections, and formulas in a que 2. Save the structure as a global structure.

Correct Answer: CD

#### **QUESTION 3**

You define a temporal condition for a temporal join in a calculation view. Which column data types are

supported?

Note: There are 3 correct answers to this question.

- A. Integer
- B. Date
- C. Decimal
- D. Boolean
- E. Timestamp
- Correct Answer: ACE

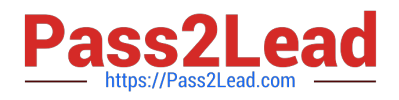

#### **QUESTION 4**

Which condition must you ensure if you want to replicate data based on a view with SAP Landscape Transformation Replication Server?

- A. View-based data result sets must be kept persistent first until data replication can take place.
- B. An SAP HANA source system must be defined to consume the view.
- C. Each table of the view requires a defined trigger to enable data replication.
- D. One table as part of the view has to be defined as primary table and is used to trigger data replication.

Correct Answer: B

#### **QUESTION 5**

Which SAP HANA objects are automatically generated if you set the External SAP HANA Calculation View

flag for an SAP BW/4HANA object?

Note: There are 2 correct answers to this question.

- A. SAP HANA attribute views
- B. SAP HANA calculation views
- C. SAP HANA privileges
- D. SAP HANA analytic views

Correct Answer: BC

[C\\_BW4HANA\\_20 PDF](https://www.pass2lead.com/c_bw4hana_20.html) **[Dumps](https://www.pass2lead.com/c_bw4hana_20.html)** 

[C\\_BW4HANA\\_20 VCE](https://www.pass2lead.com/c_bw4hana_20.html) **[Dumps](https://www.pass2lead.com/c_bw4hana_20.html)** 

[C\\_BW4HANA\\_20 Exam](https://www.pass2lead.com/c_bw4hana_20.html) **[Questions](https://www.pass2lead.com/c_bw4hana_20.html)**